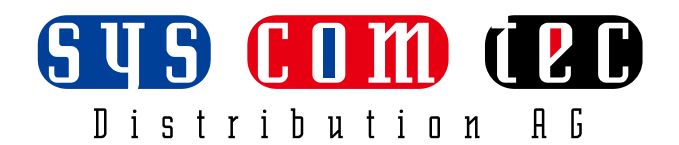

## **API Command Set\_ SCT-SWKVM411-H2U3**

**HDMI2.0 KVM Switcher Version: V1.0.0**

## **RS232 Default Setting**

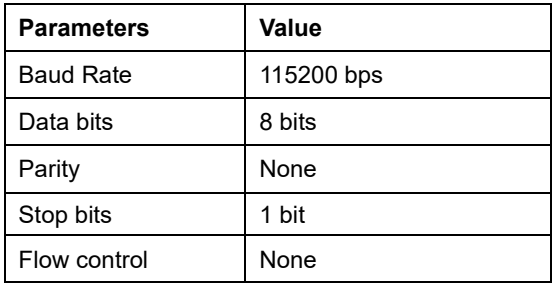

## **About Telnet Connection**

Before the process of sending the telnet command, shall make telnet connection to the corresponding device.

The form of telnet command is as follow:

*telnet ip (port)*

*ip*: The unit's IP address.

*port:* The unit's port number, this is non-required on some Telnet control tools or platforms. If required, port number is 23 by default.

Example: If the unit's IP address is 192.168.11.143,

The telnet command is *telnet 192.168.11.143*

## **Command**

Take Command SET VIDSW out in<CR><LF> as an example:

- 1. [SET VIDSW] denotes command key words, case insensitive.
- 2. [out in] denotes parameters, case insensitive; incorrect parameters number will not be recognized.
- 3. <CR><LF*>* denotes a carriage return or a line feed; all commands must be ended up with a carriage return or a line feed.

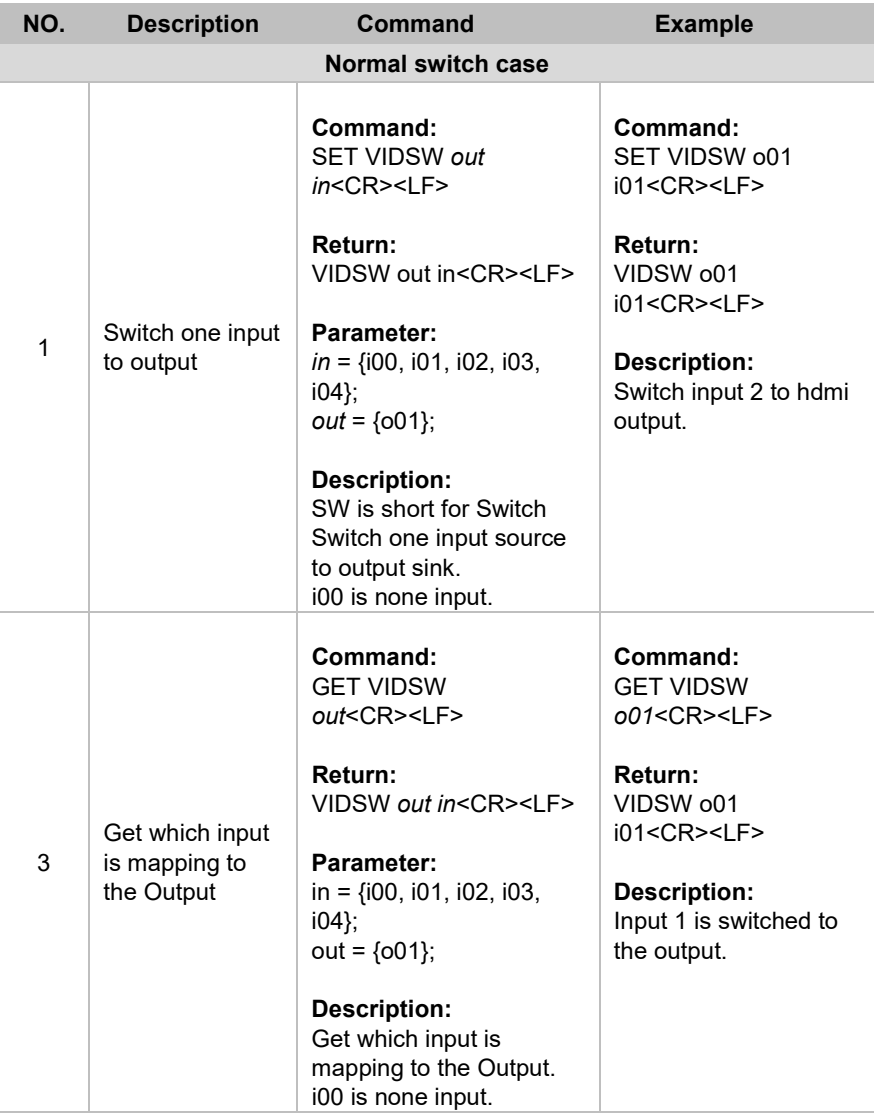

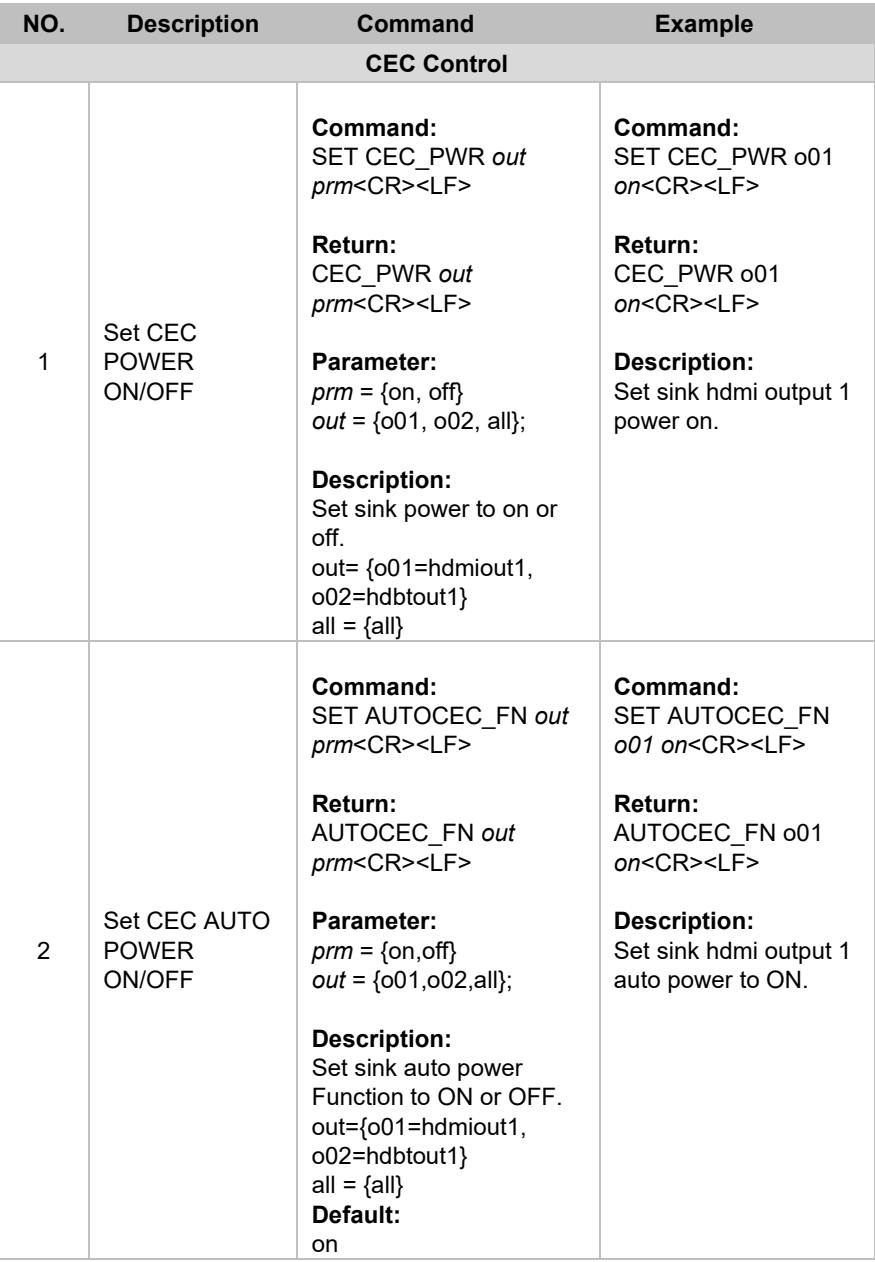

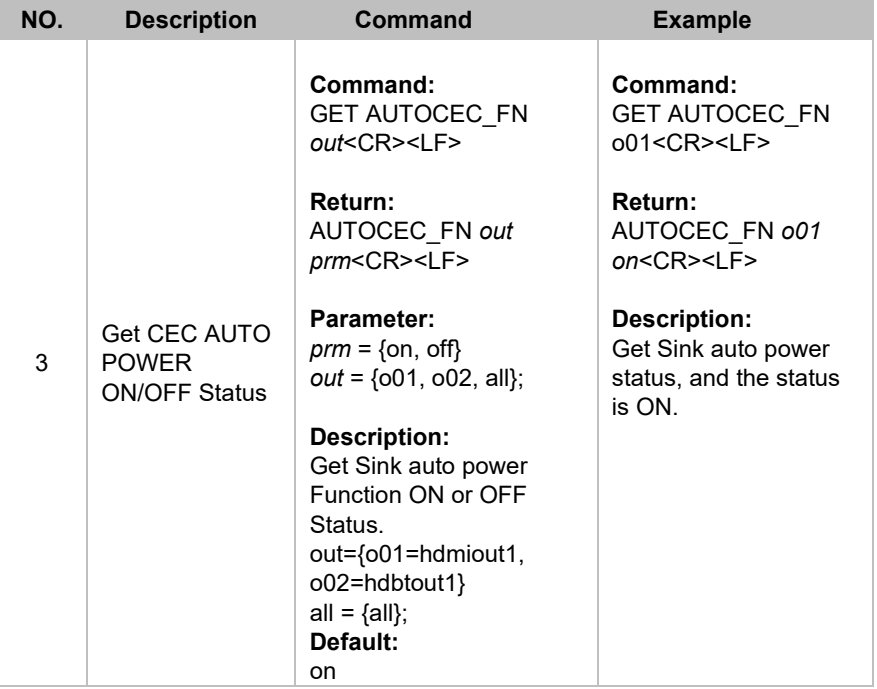

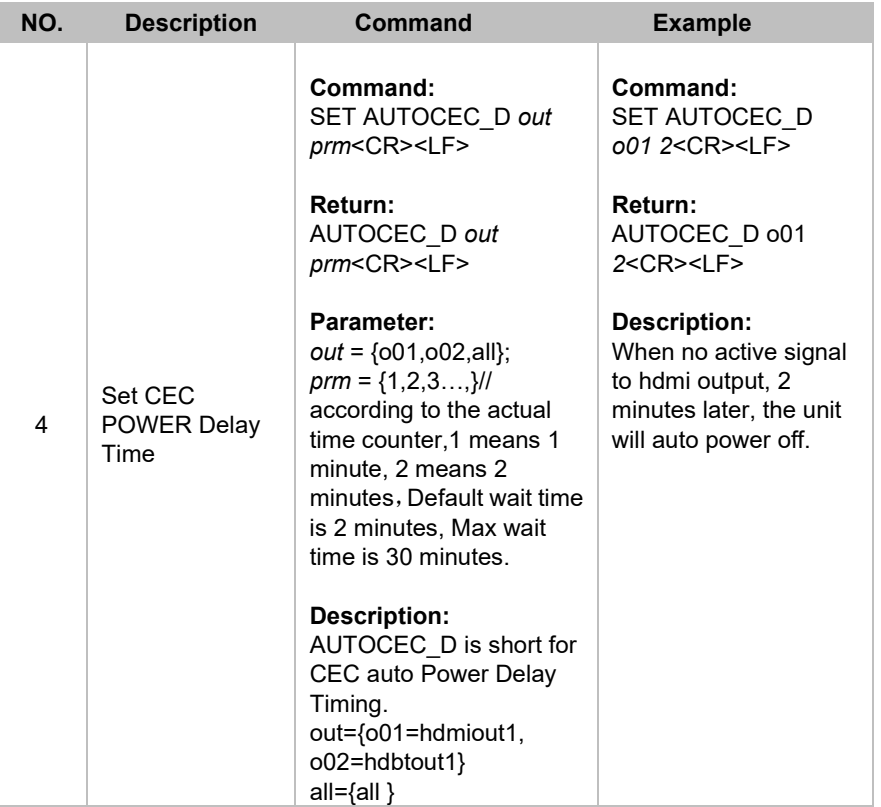

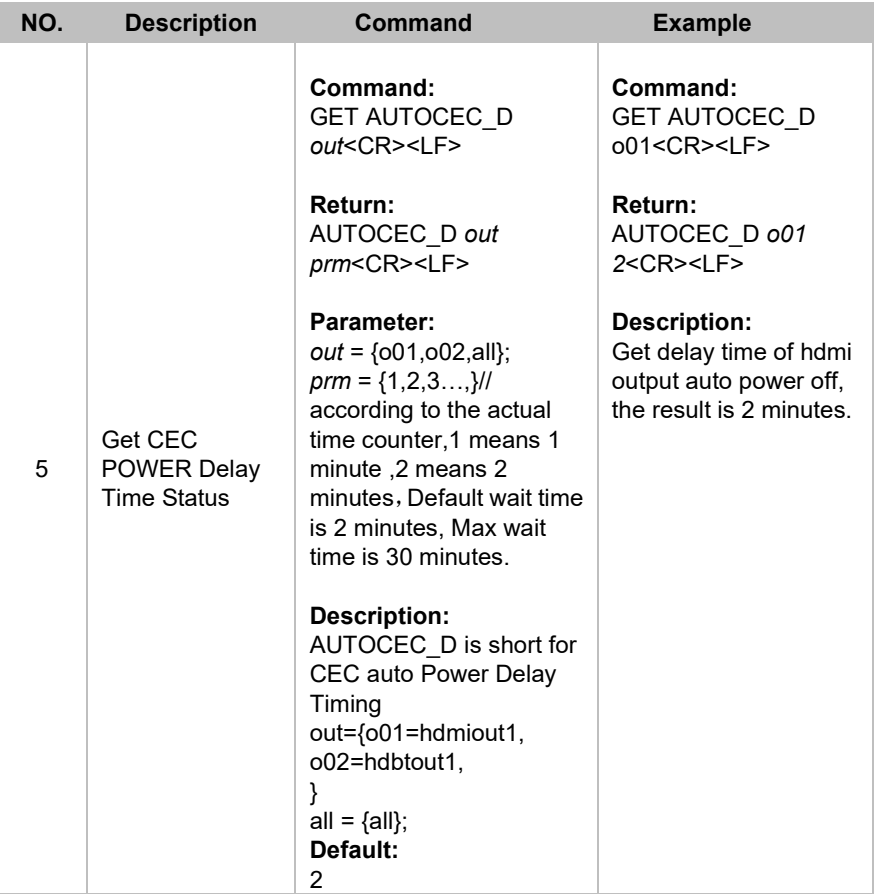

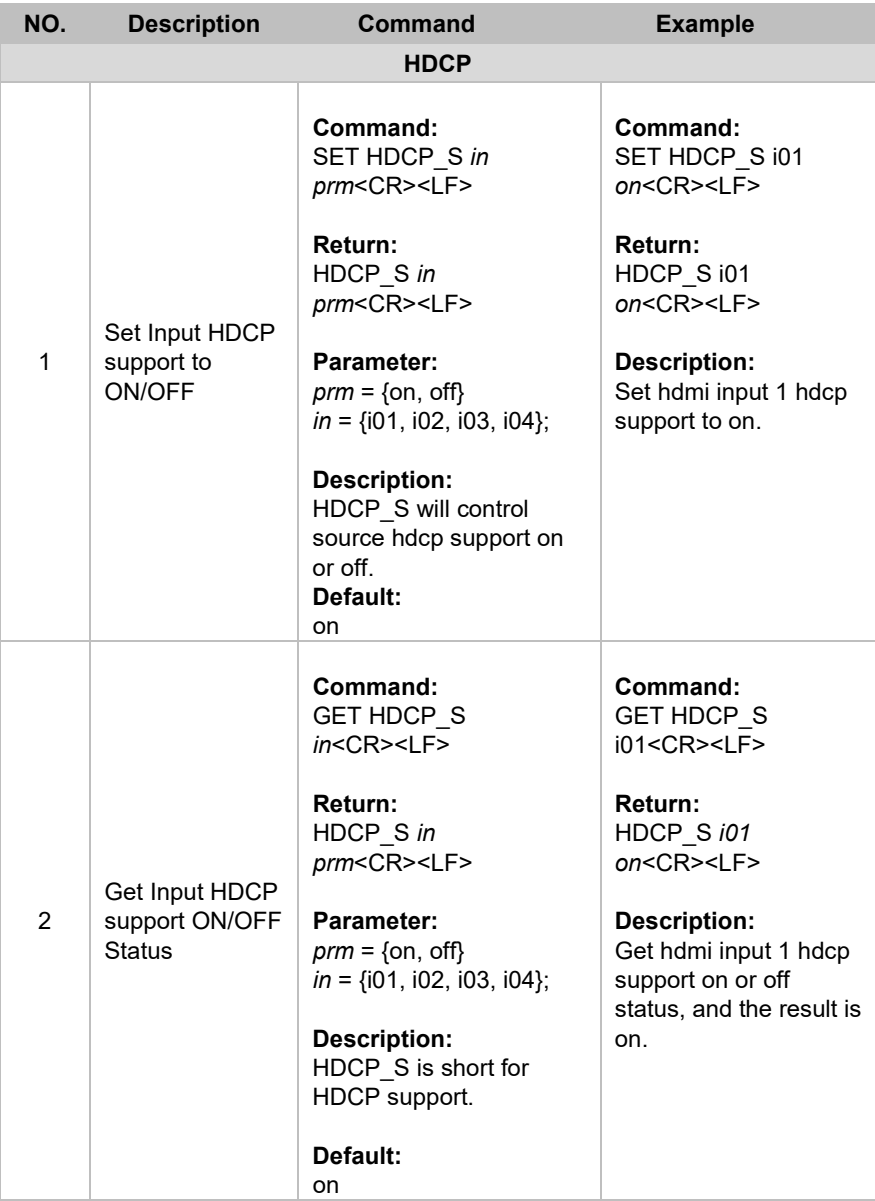

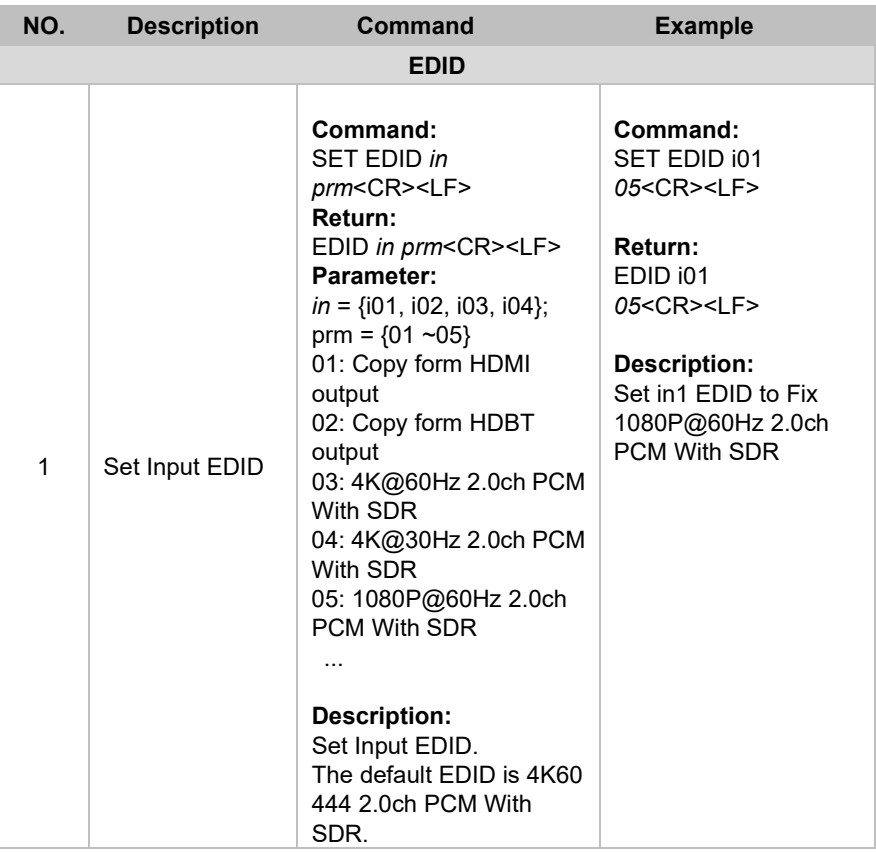

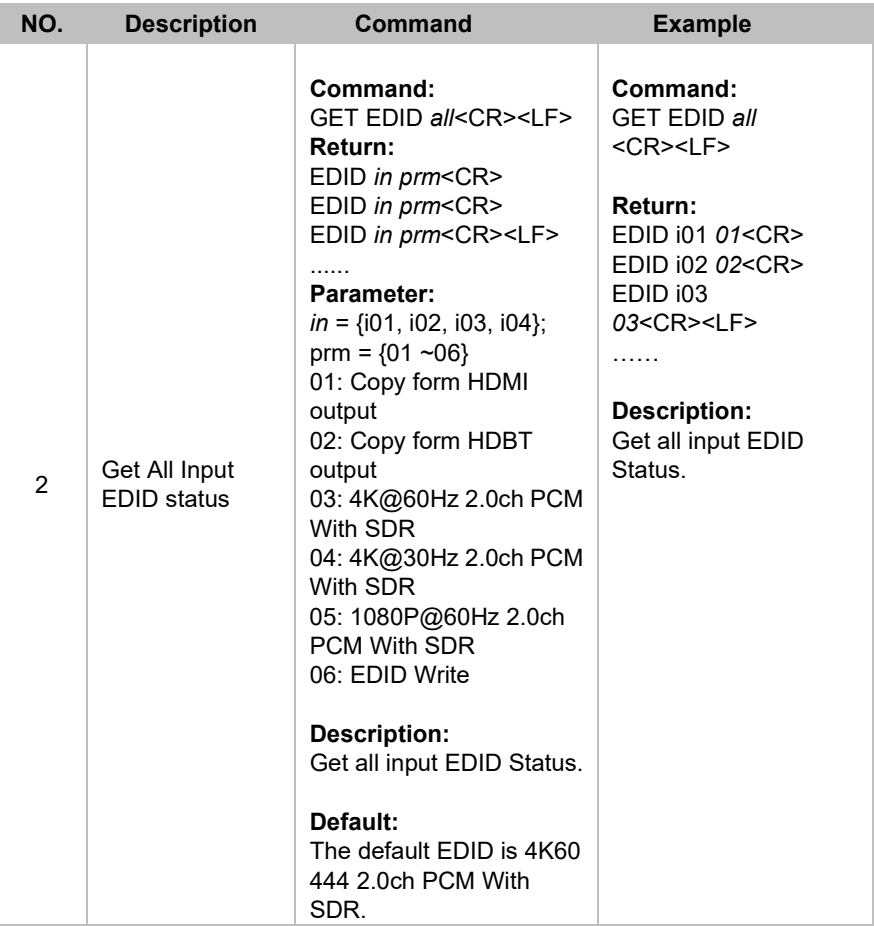

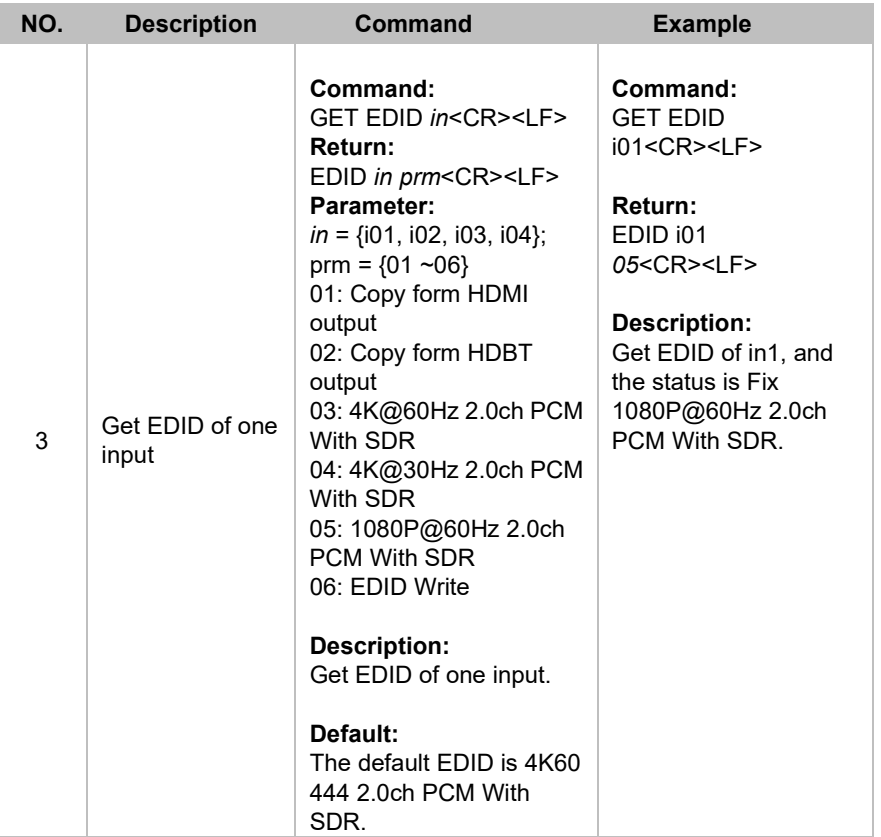

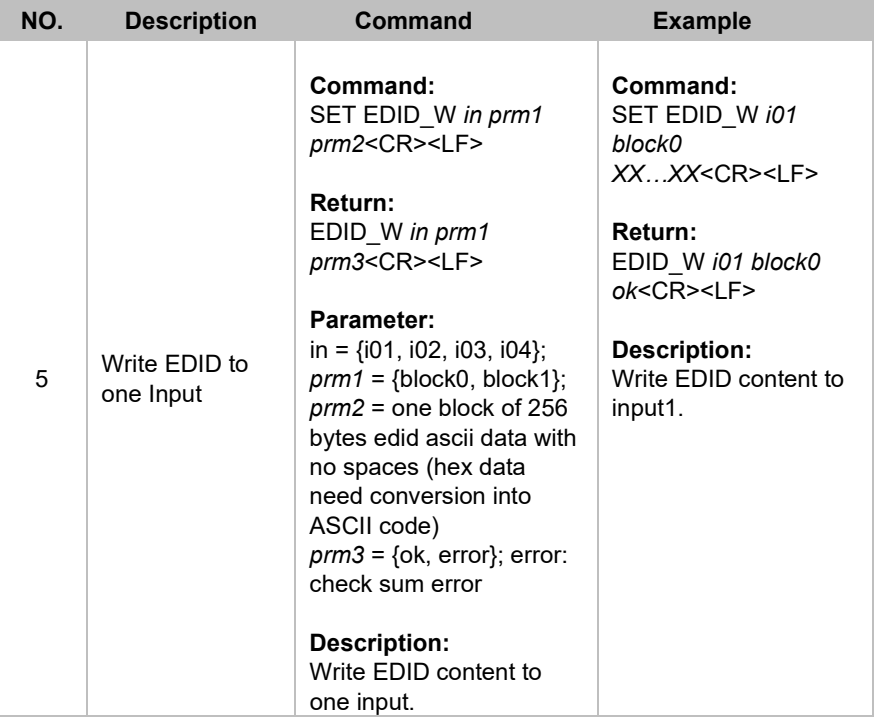

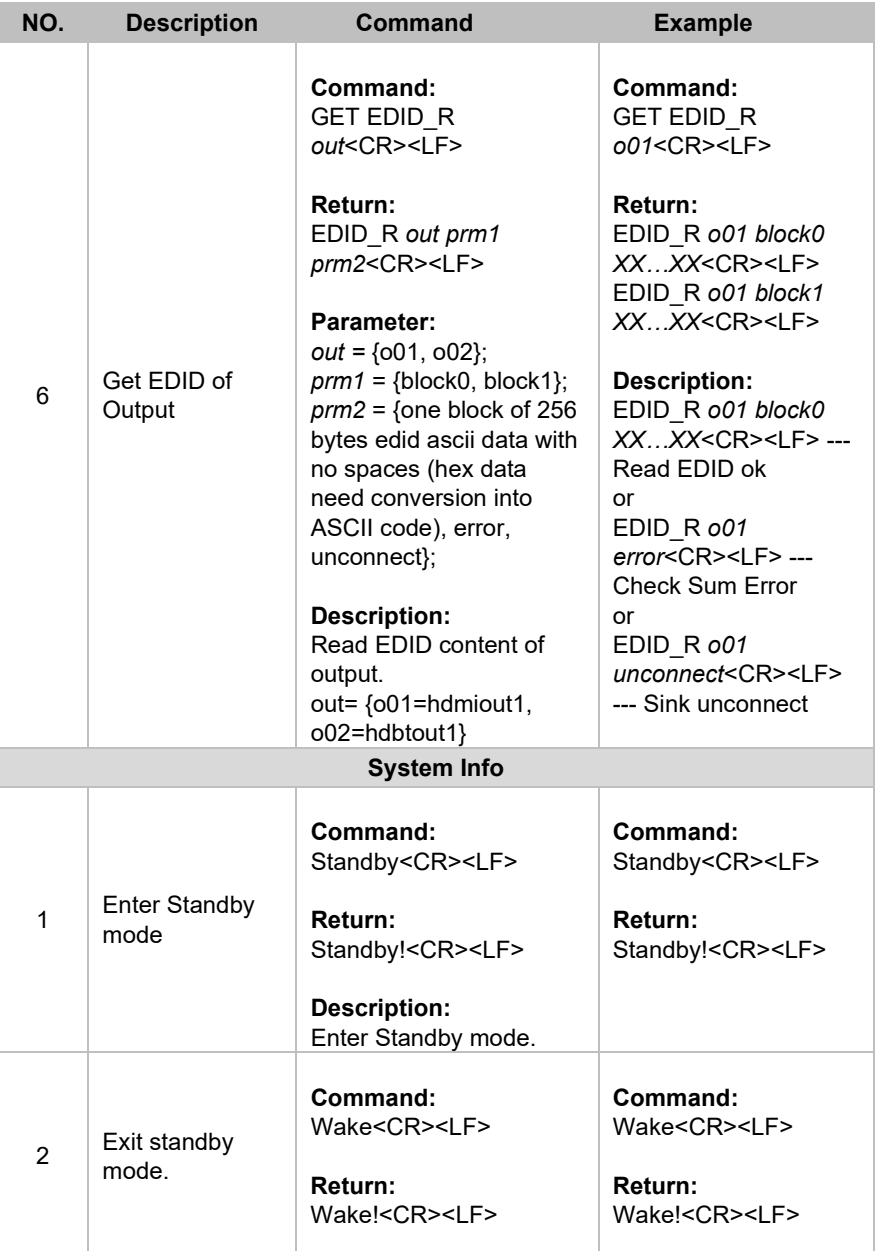

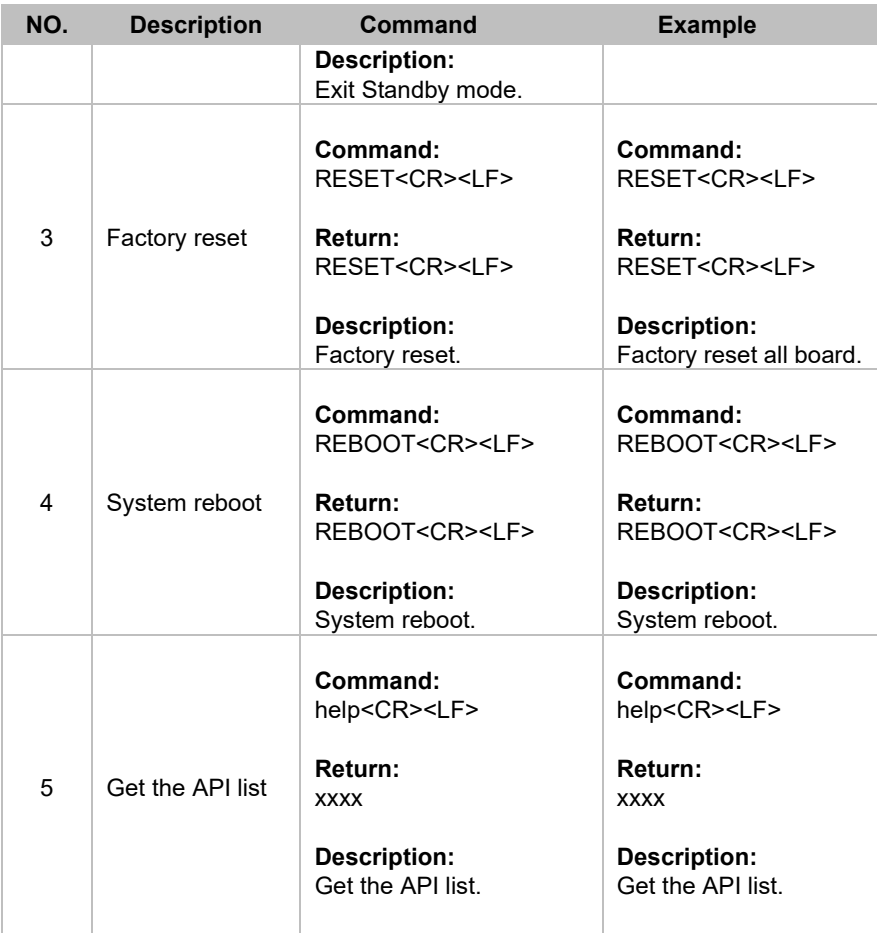

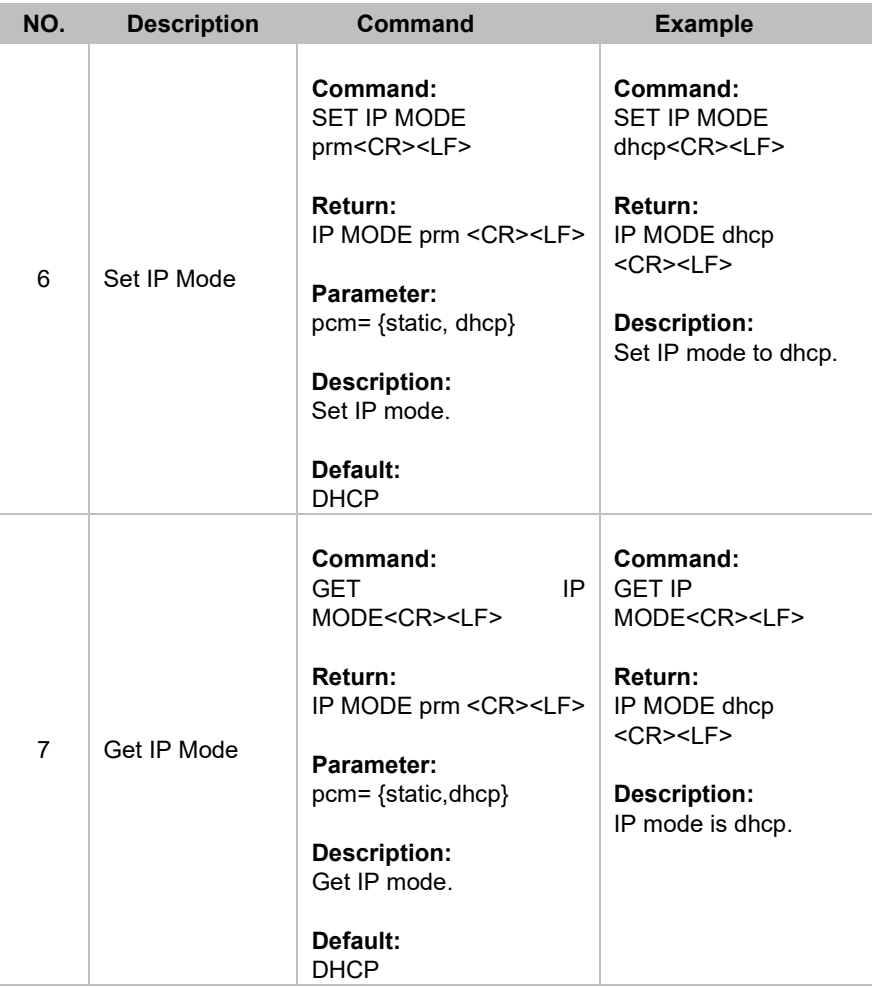

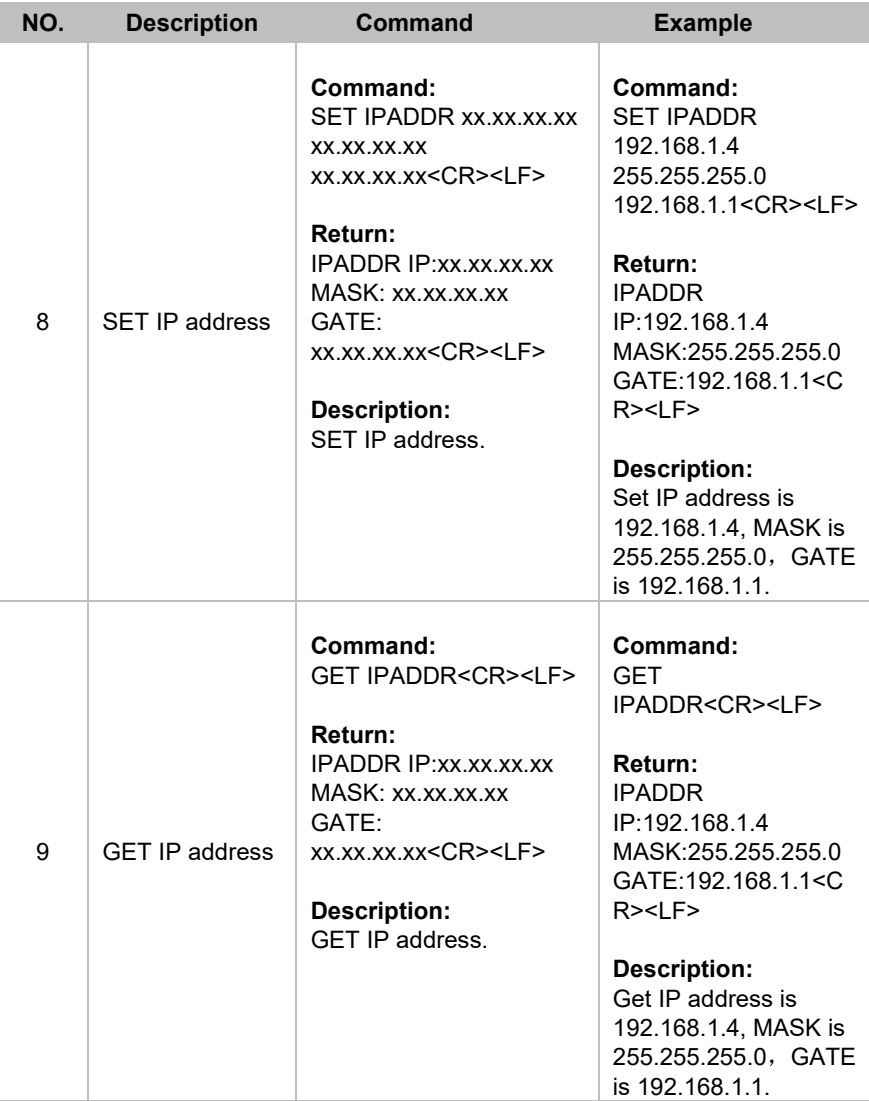

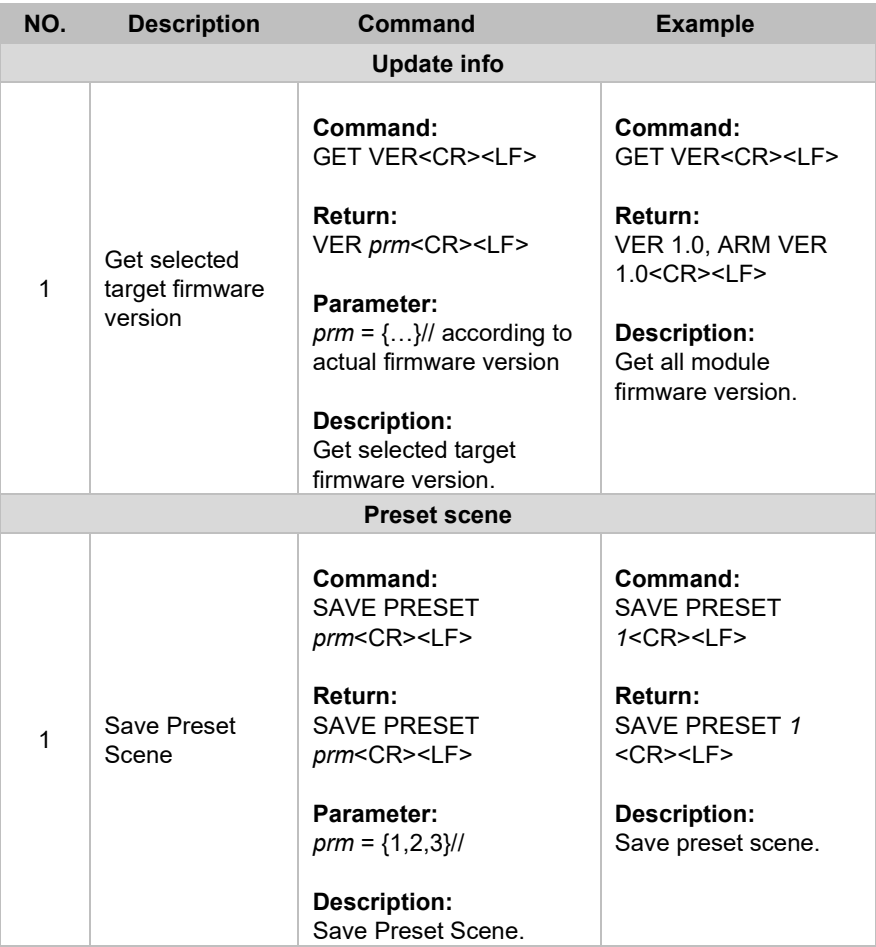

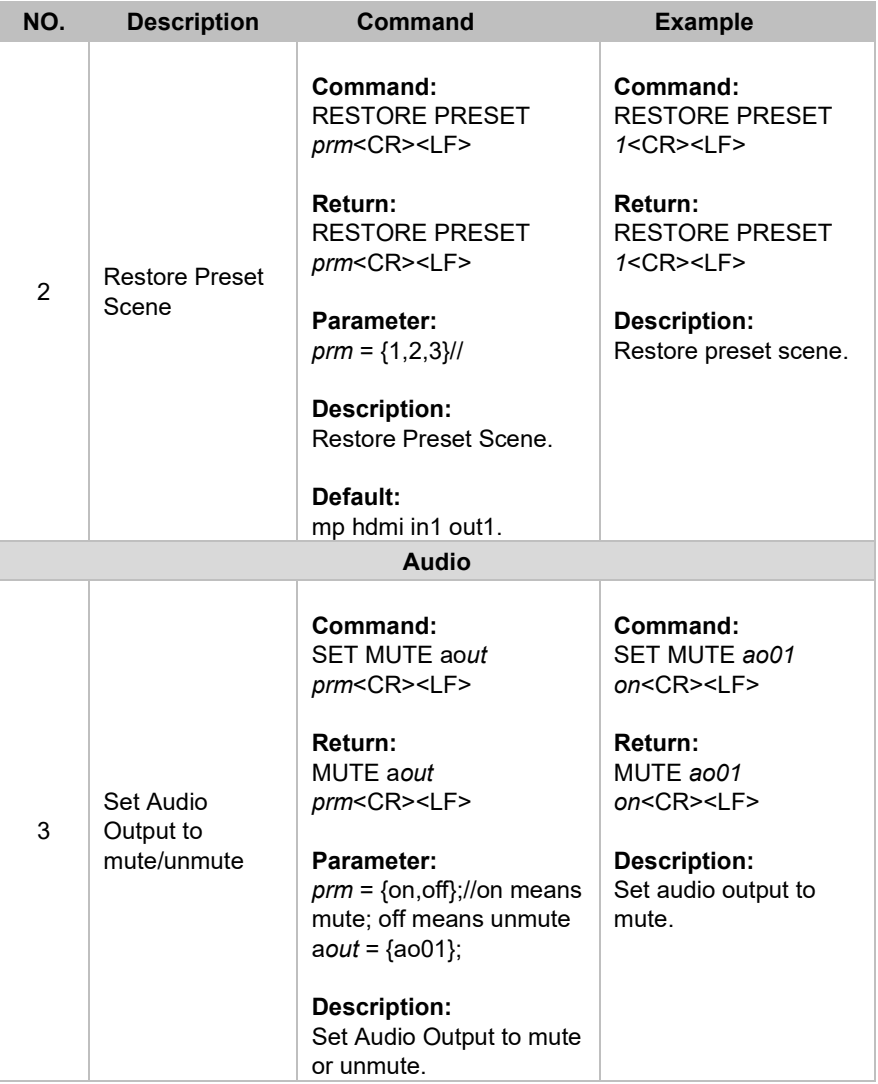

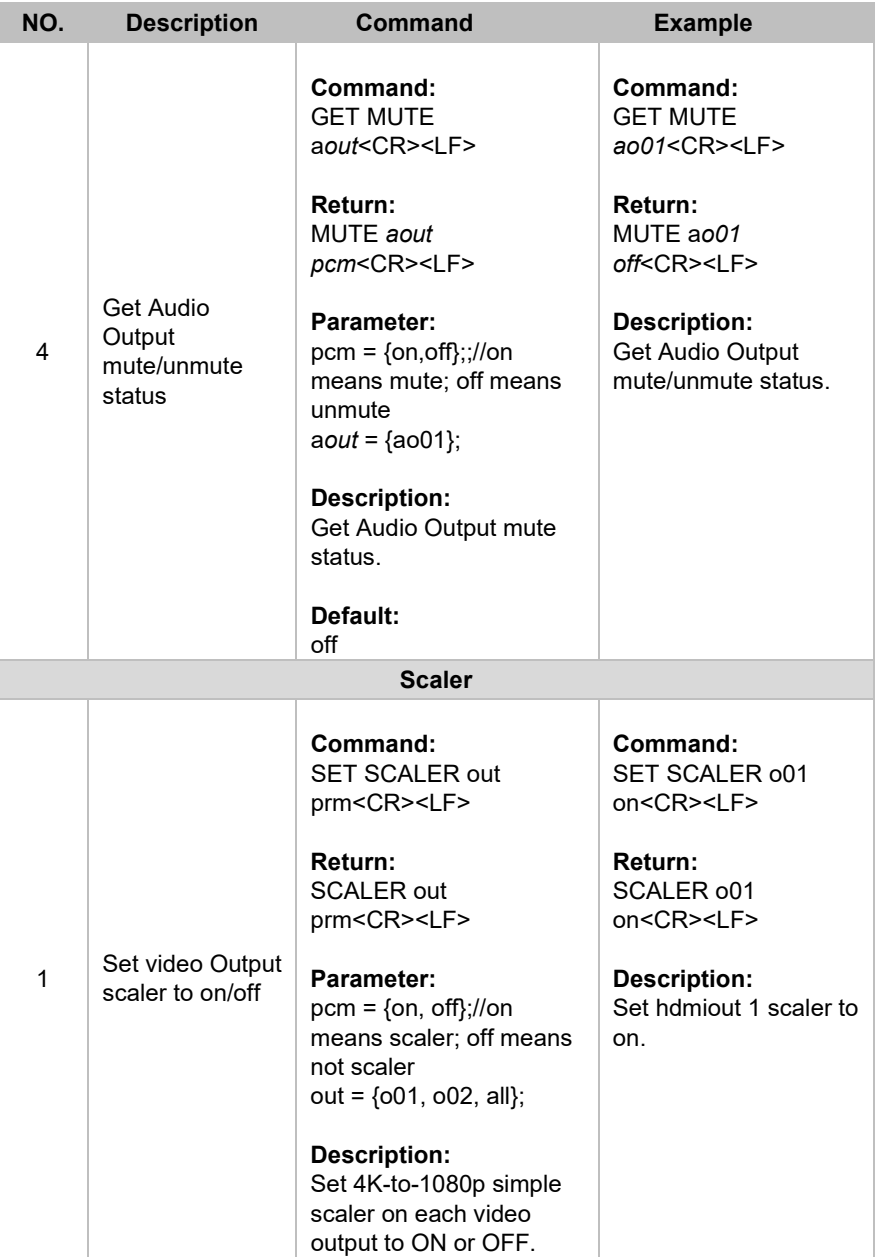

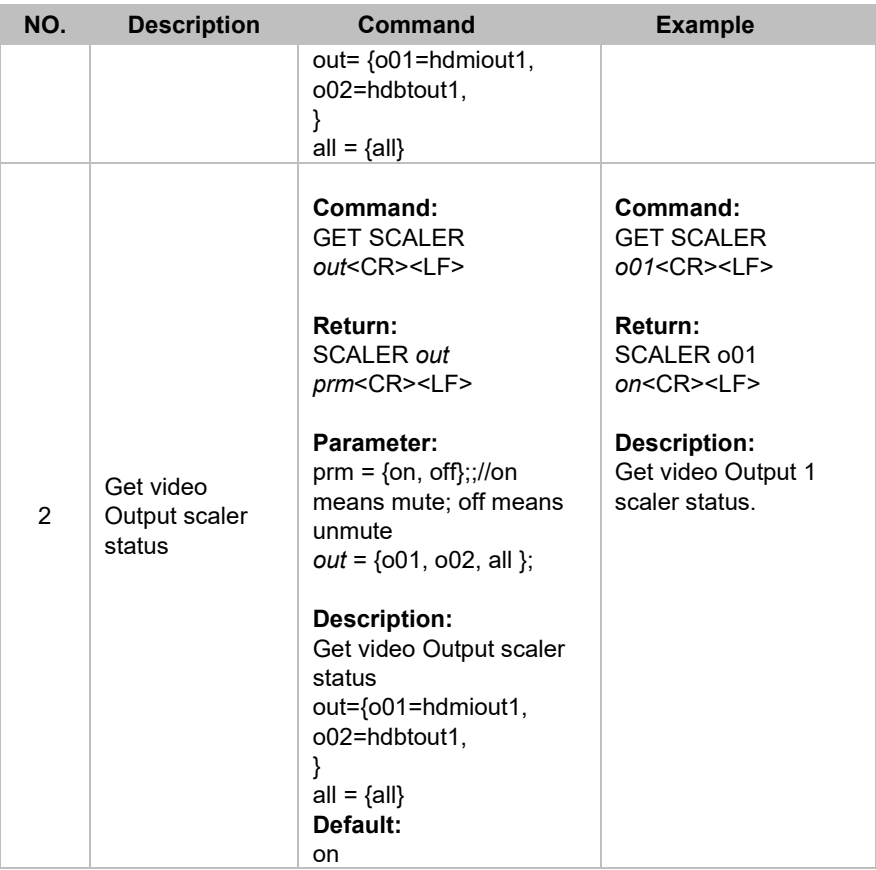

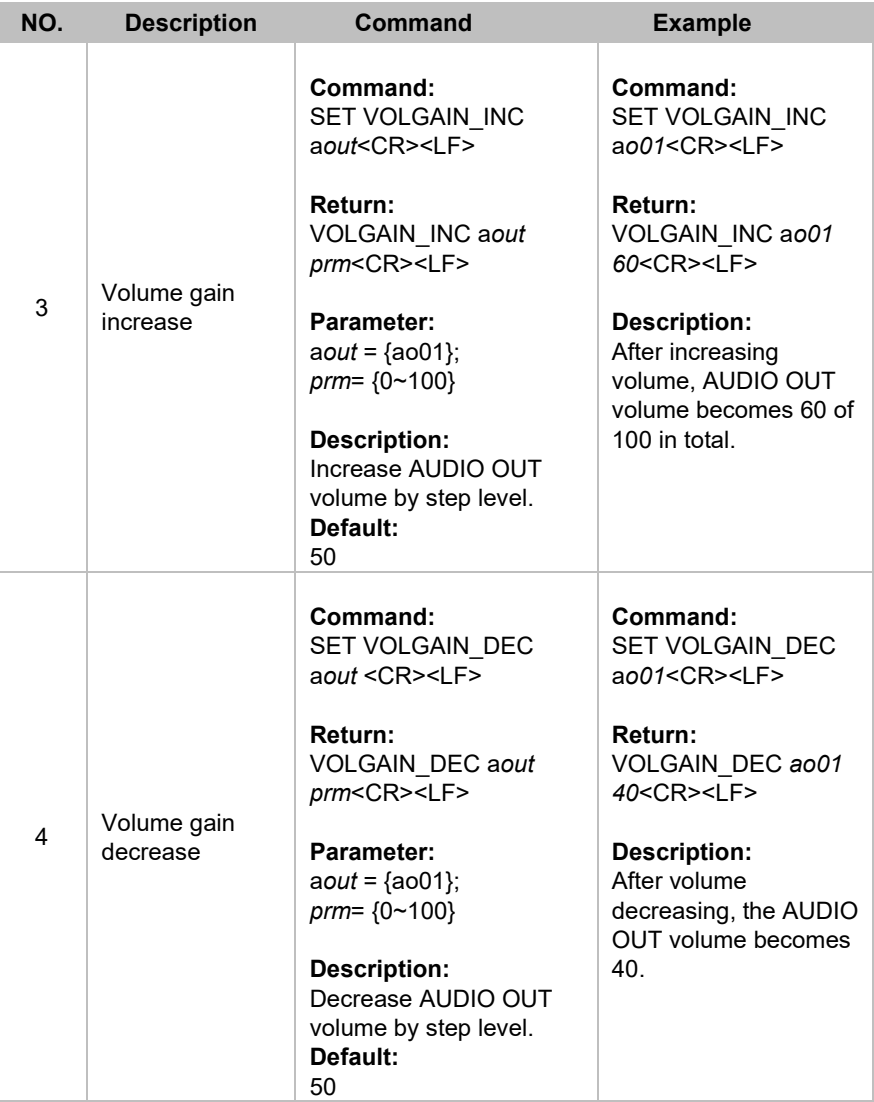

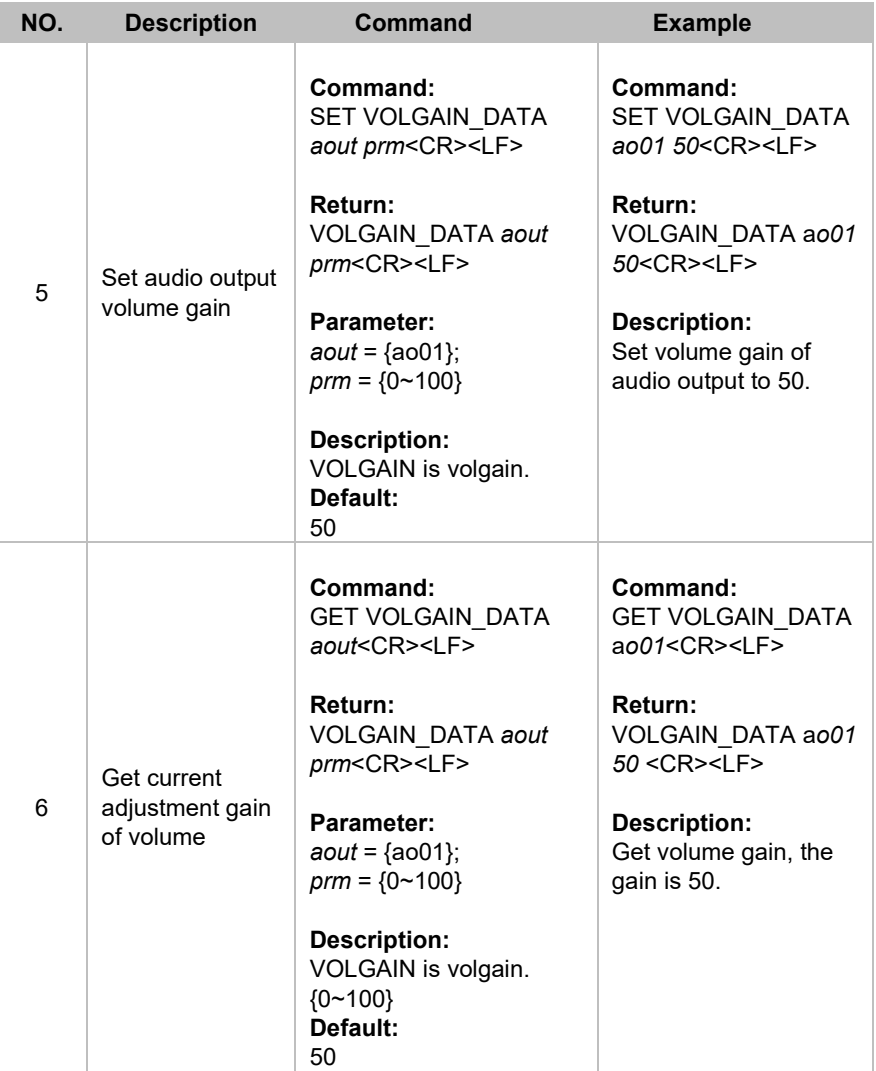

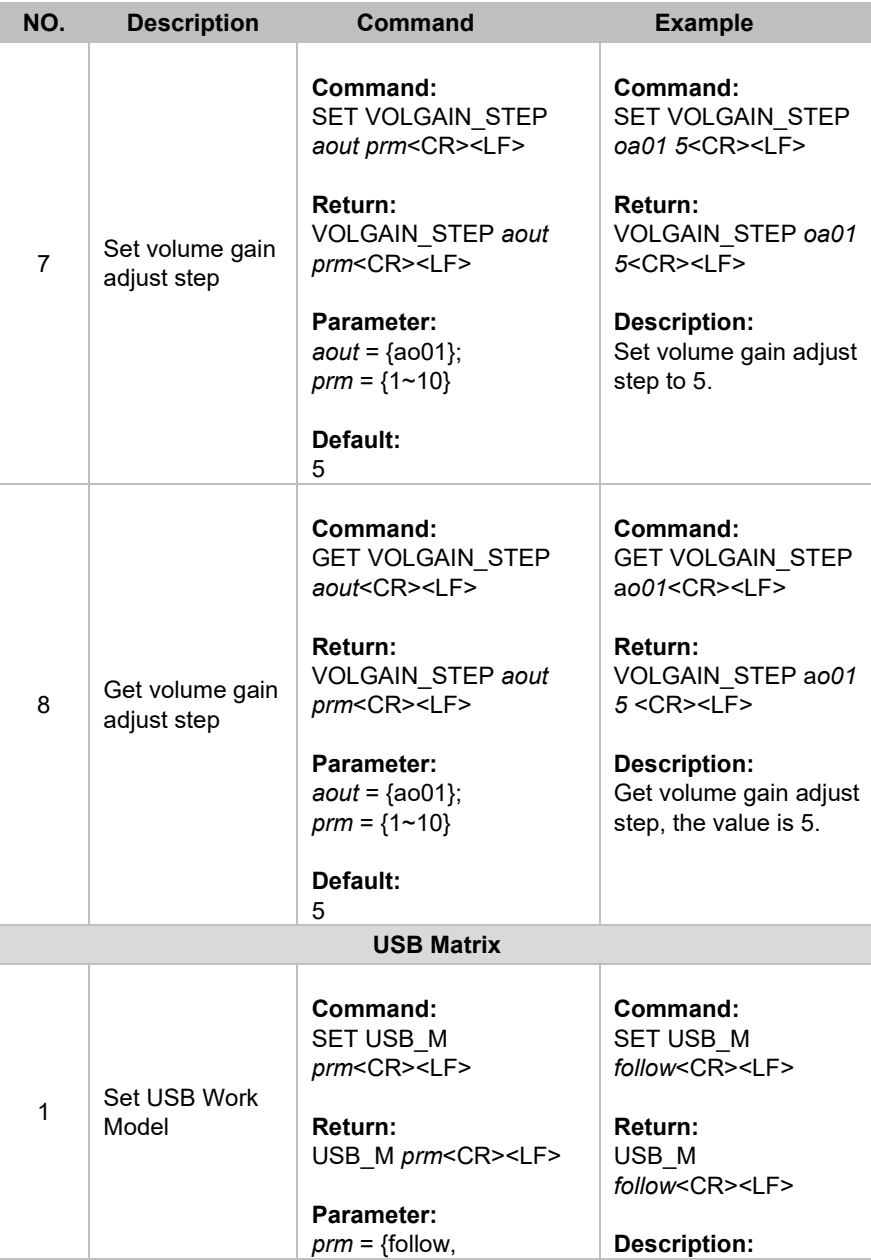

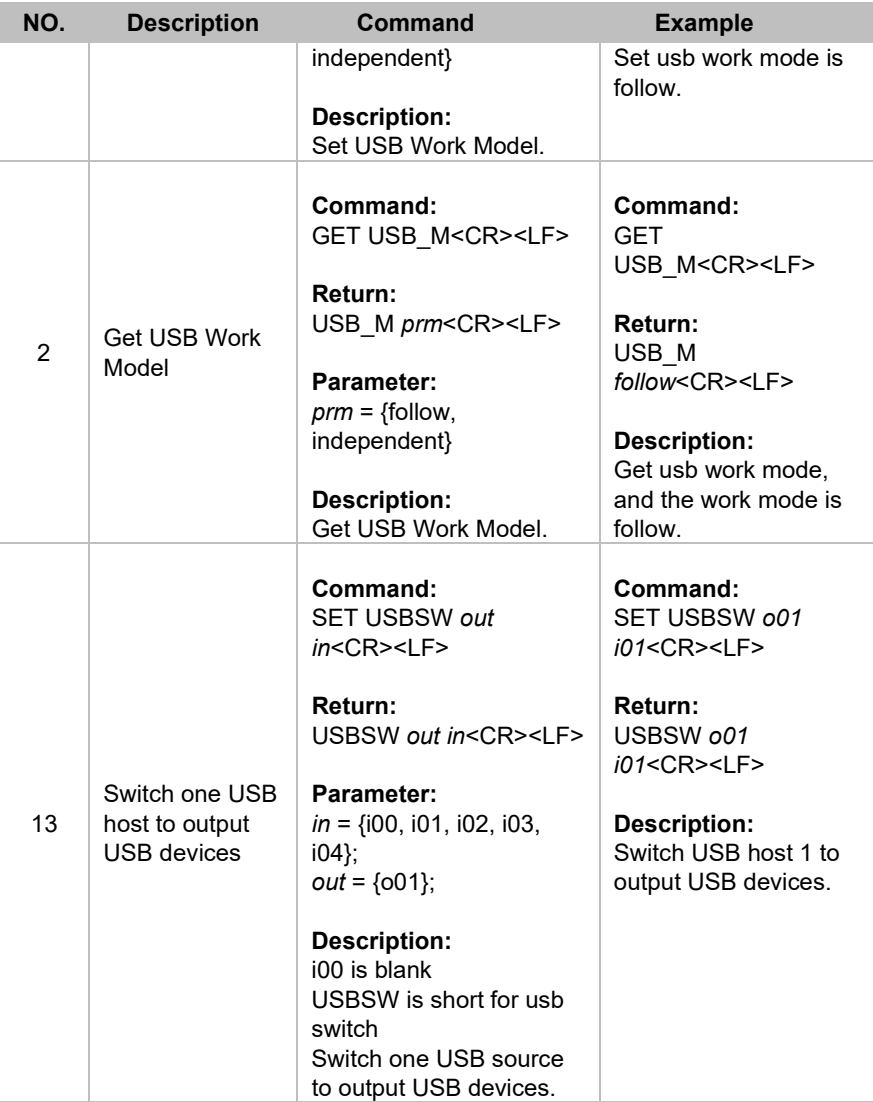

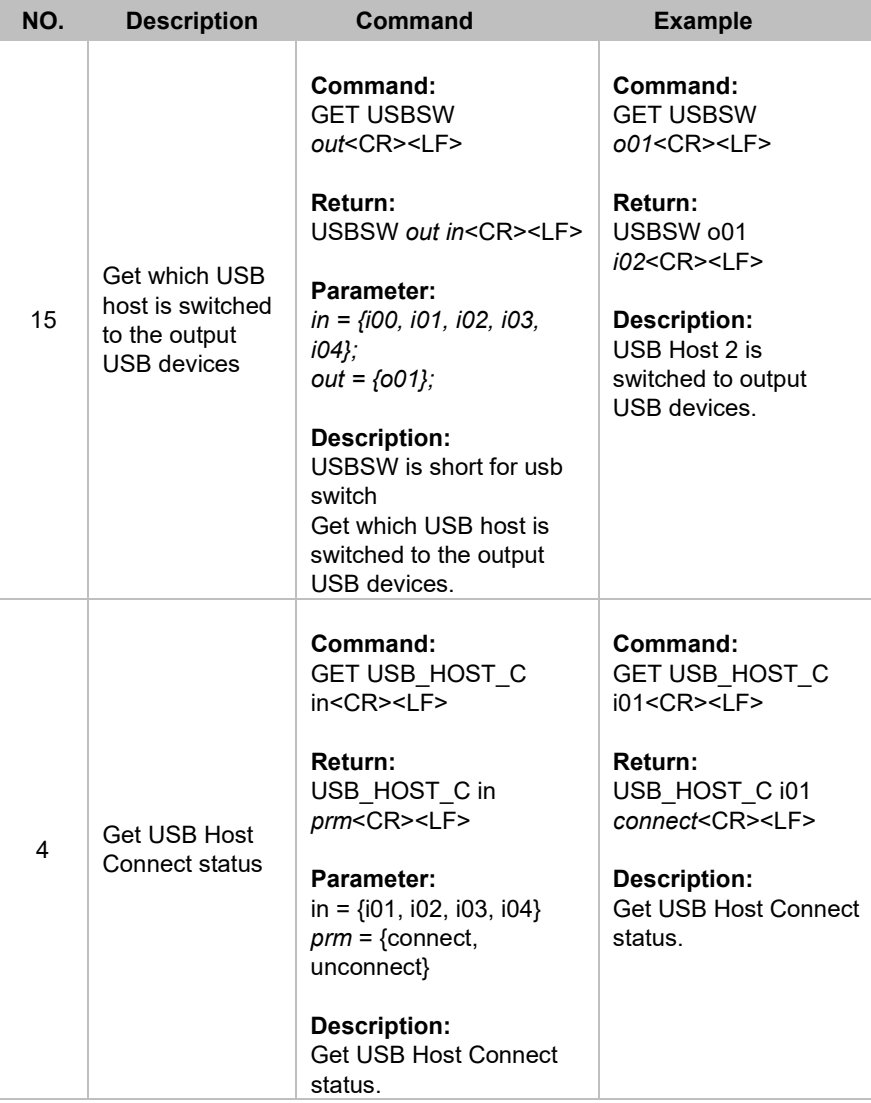

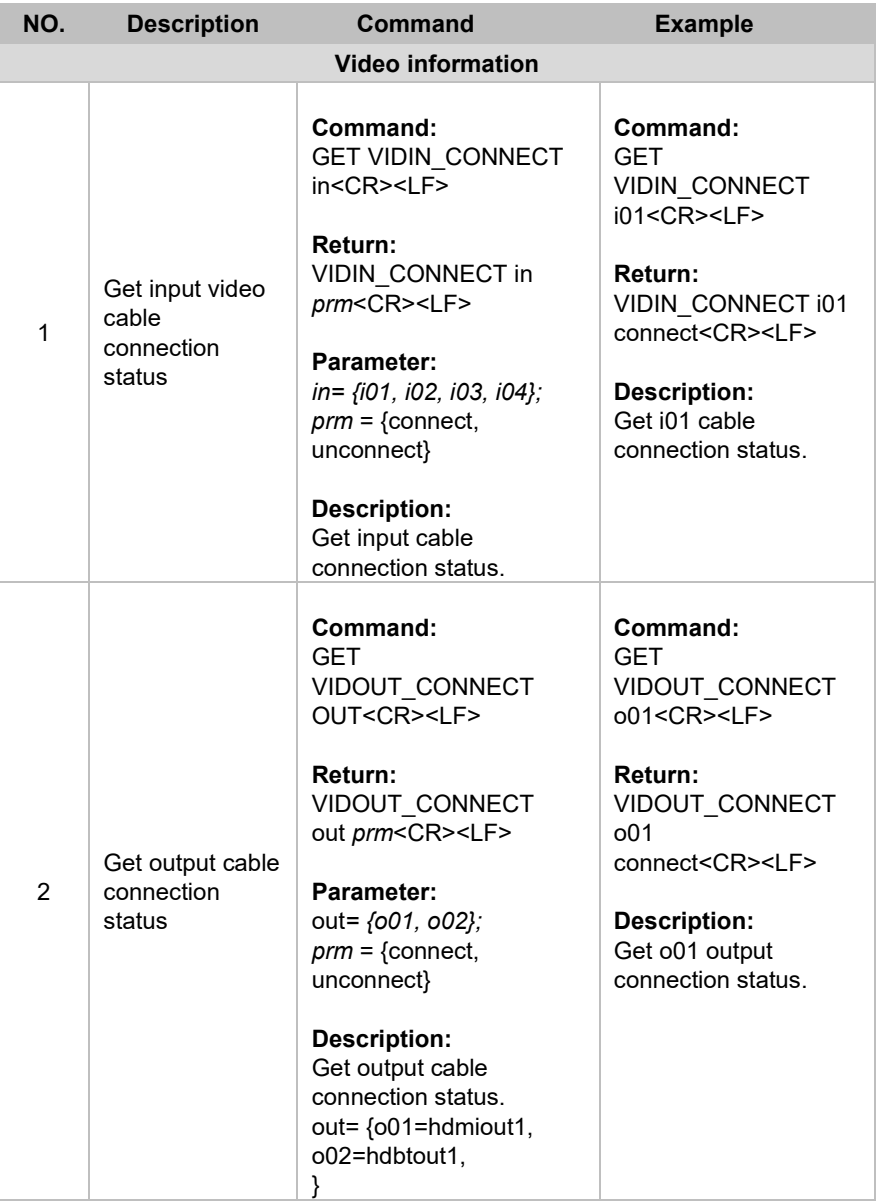

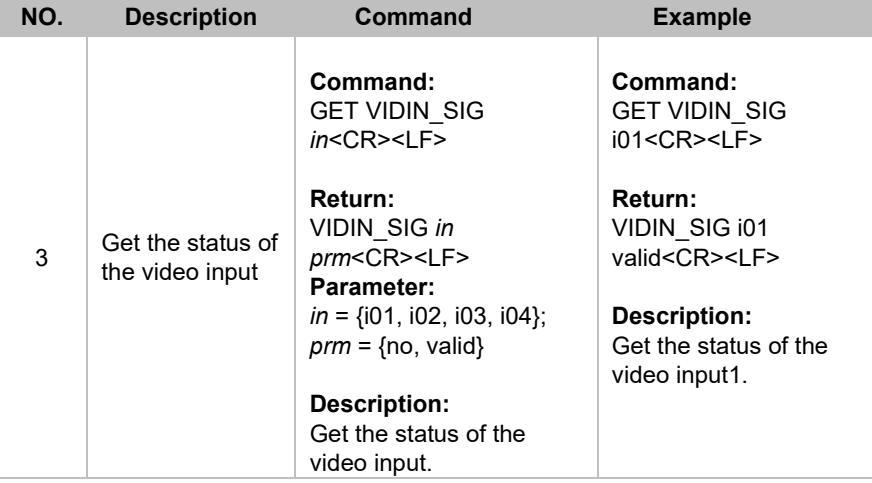

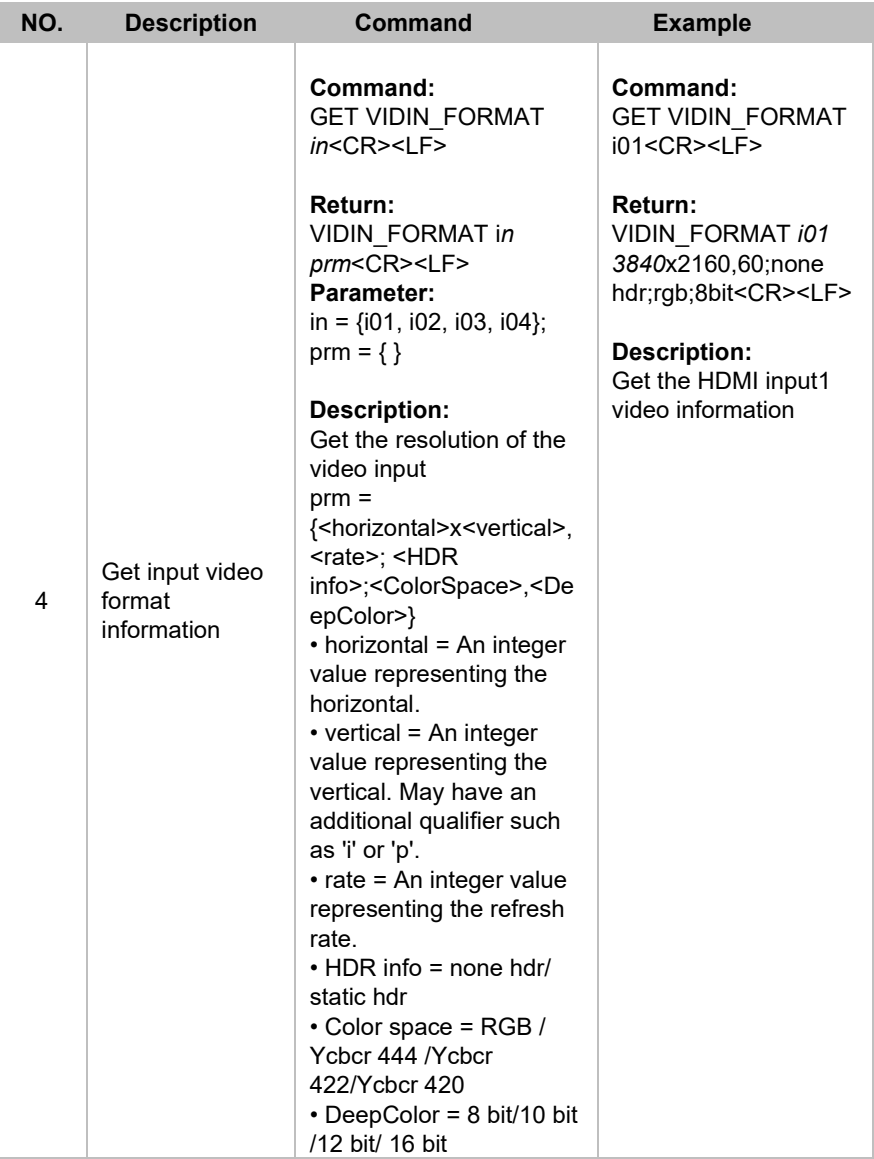

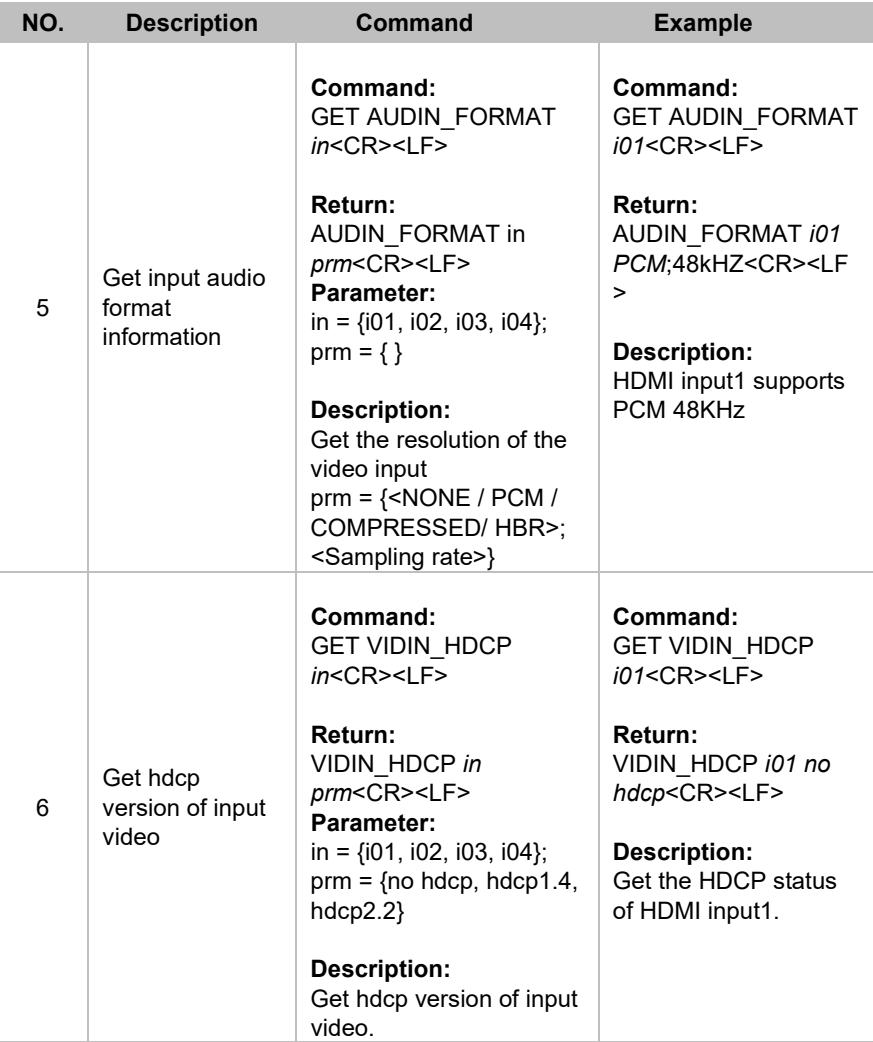

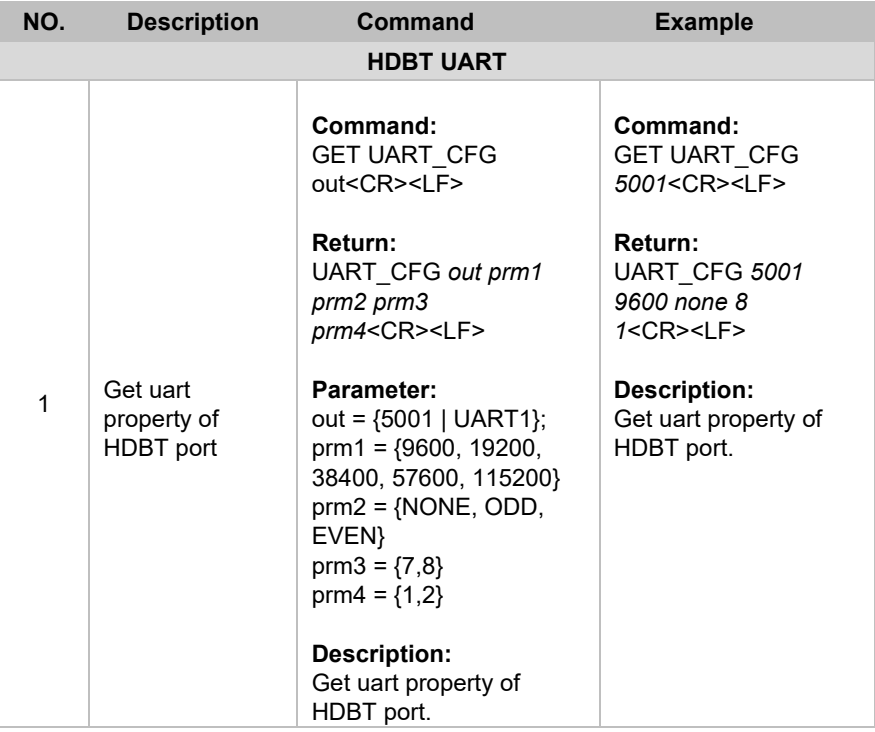

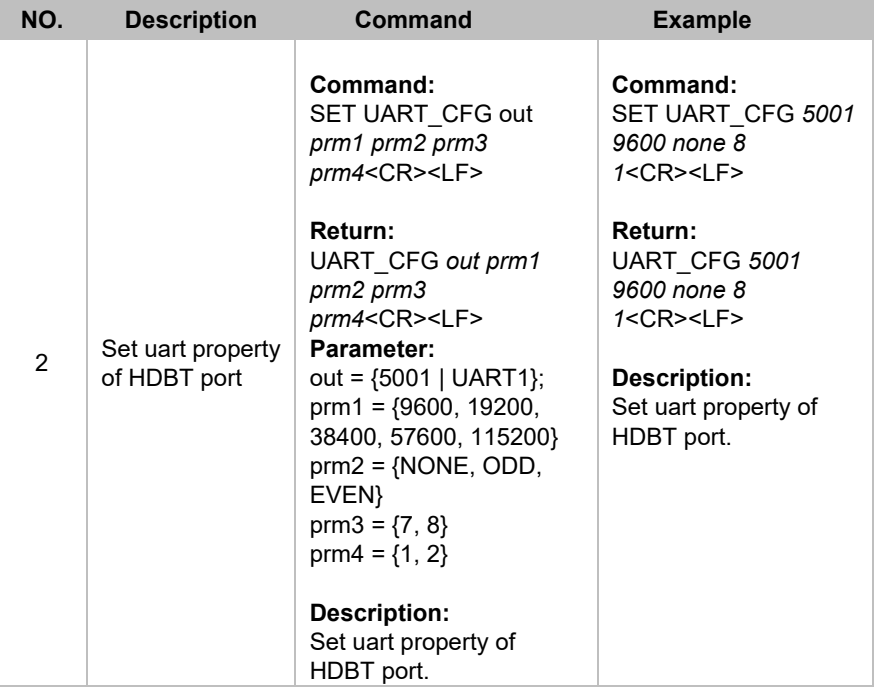

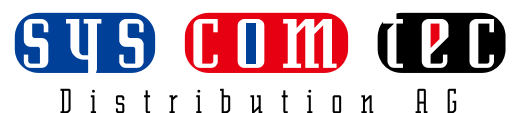

syscomtec Distribution AG Raiffeisenallee 8 D-82041 Oberhaching (bei München) Tel.: +49 89 666 109 330 Email: post@syscomtec.com https://www.syscomtec.com